# Algorithms for Data Science: Lecture on Finding Similar Items

### Barna Saha

## **1 Finding Similar Items**

Finding similar items is a fundamental data mining task. We may want to find whether two documents are similar to detect plagiarism, mirror websites, multiple versions of the same article etc. Finding similar items is useful for building recommender systems as well where we want to find users with similar buying patterns. In Netflix two movies can be deemed similar if they are rated highly by the same customers.

While, there are many measures of similarity, in this lecture, we will concentrate one such popular measure known as *Jaccard Similarity*.

**Definition** (Jaccard Similairty). Given two sets  $S_1$  and  $S_2$ , Jaccard similarity of  $S_1$  and  $S_2$  is defined as  $\frac{|S_1 \cap S_2|}{S_1 \cup S_2}$ 

**Example 1.** Let  $S_1 = \{1, 2, 3, 4, 7\}$  and  $S_2 = \{1, 4, 9, 7, 5\}$  then  $|S_1 \cup S_2| = 7$  and  $|S_1 \cap S_2| = 3$ . *Thus the Jaccard similarity of*  $S_1$  *and*  $S_2$  *is*  $\frac{3}{7}$ *.* 

### **1.1 Document Similarity**

To compare two documents to know how similar they are, here is a simple approach:

- Compute *k* shingles for a suitable value of *k k* shingles are all substrings of length *k* that appear in the document. For example, if a document is *abcdabd* and  $k = 2$ , then the 2-shingles are *ab, bc, cd, da, ab, bd*.
- Compare the set of *k* shingled based on Jaccard similarity. One will often map the set of shingled to a set of integers via hashing. *What should be the right size of the hash table?* Select a hash table size to avoid collision. For example, if  $k = 9$  then considering the 26 letters and white space the possible number of *k*-shingles is 27<sup>9</sup> . Consider a hash function that maps shingles to a range of  $1, 2, \ldots, 27^9$ .

## **1.2 Min-wise Hashing**

There are multiple challenges when dealing with large documents, especially when the number of such documents is itself quite large. In that case, the number of shingles from a document could be really large, and storing them for all the documents in the main memory for similarity comparison is infeasible.

We rather want to compute a small fingerprint and store that instead for every document, such that if we compare the fingerprints, then with high probability we will be able to compute the Jaccard similarity of the original set of shingles.

We now describe such an approach, popularly known as *min-hash* computation.

We compute a single min-hash of a set of shingles *S* as follows. Generate a random permutation  $\sigma_1$  of all possible shingles (e.g. for  $k=9$ , it is a permutation of 1 to 27<sup>9</sup>) and report the element in *S* that appears first in  $\sigma_1$ . Do you need to generate the entire permutation before computing the min-hash?

The fingerprint of *S* consists of *t* minhashes computed from *t* randomly generated permutations  $\sigma_1, \sigma_2, \ldots, \sigma_t$ . To compute an estimate of the Jaccard similarity of  $S_1$  and  $S_2$ , we simply compute the number of min-hashes that match–if that number is *r*, the estimated Jaccard similarity is  $\frac{r}{t}$ .

The question is then how large *t* should be?

## **1.2.1 Computing the size of min-hash**

Suppose we have two sets  $S_1$  and  $S_2$  and would like to make an estimate of the Jaccard similarity of  $S_1$  and  $S_2$  based on the computed fingerprint. Define an indicator random variables  $X_i$  which is 1 if the *i*th min-hash match. Then

$$
X = \sum_{i=1}^{t} X_i = r
$$

Now the *i*th min-hash will be same for  $S_1$  and  $S_2$ , if the elements from  $S_1 \cap S_2$  come first in the permutation before the elements in  $S_1 \cup S_2 \setminus S_1 \cap S_2$ . Since all  $S_1 \cup S_2$  elements are equally likely to come first in the permutation, the chance that the two min-hashes are the same is exactly  $\frac{|S_1 \cap S_2|}{|S_1 \cup S_2|}$ , which is same as the Jaccard similarity of  $S_1$  and  $S_2$ .

Therefore,

$$
Pr[X_i = 1] = \text{Jaccard-Similarity}(S_1, S_2)
$$

Then

$$
\mathbf{E}[X] = \sum_{i=1}^{t} \mathbf{E}[X_i] = \sum_{i=1}^{t} \Pr[X_i = 1] = t \text{Jaccard-Similarity}(S_1, S_2)
$$

By the Chernoff bound,

$$
\Pr[X \notin \mathbf{E}[X](1 \pm \epsilon)] \le 2e^{\frac{-t \text{Jaccard-Similarity}(S_1, S_2)\epsilon^2}{3}}
$$

If we want that bad probability to be less than  $\gamma$ , we get

$$
\frac{2}{e^{\frac{t \text{Jaccard-Similarity}(S_1, S_2)\epsilon^2}{3}}} \le \gamma
$$
  

$$
t \ge \frac{3}{\text{Jaccard-Similarity}(S_1, S_2)\epsilon^2} \ln \frac{2}{\gamma}
$$

or,

Therefore, we see if we would like to measure Jaccard similarity of sets that is very low, we may need higher values of *t*. Suppose, we want to measure Jaccard Similarity to an accuracy of  $\pm \epsilon$  only when the Jaccard similarity is at least  $\frac{1}{10}$ . Then we must use t satisfying

$$
t \ge \frac{30}{\epsilon^2} \ln \frac{2}{\gamma}
$$

#### **1.3 Applications of Min-hash**

*Source: Wikipedia* A large scale evaluation has been conducted by Google in 2006 to compare the performance of Minhash and Simhash algorithms. In 2007 Google reported using Simhash for duplicate detection for web crawling and using Minhash and LSH for Google News personalization. Check out the Description from blogs:

*http://matthewcasperson.blogspot.com/2013/11/ minhash-for-dummies.html*

*http://robertheaton.com/2014/05/02/ jaccard-similarity-and-minhash-for-winners/: matching twitter users*

*http://blog.jakemdrew.com/2014/05/08/ practical-applications-of-locality-sensitive-hashingfor-unstructured-data/*

There are implementations available in github. *https://github.com/rahularora/MinHash* which may have bugs.

## **2 Locality Sensitive Hashing**

Having fingerprints allow us to compute similarity between any pair of documents fast. However, computing pair-wise similarity for all document pairs to find all documents above say  $\frac{1}{10}$  Jaccard similarity will be highly time consuming.

A data structure that helps us here to reduce the running time significantly is *locality sensitive hashing*. At a high-level locality sensitive hashing is a hashing mechanism such that items with higher similarity have higher probability of colliding into the same bucket than others. We will use multiple such hash functions and only compare the documents that are hashed to the same bucket. We would need to worry about (i) false positive: when two "non-similar" items hash to the same bucket–this increases search time and (ii) false negative: when two similar items do not hash to the same bucket under any of the chosen hash functions from the family. We will now see details about locality sensitive hashing (LSH) in this section.

## **2.1 Applications**

LSH has found wide-spread applications in

- Near-duplicate detection
- Hierarchical clustering
- Genome-wide association study
- Image similarity identification
- VisualRank
- Gene expression similarity identification
- Audio similarity identification
- Nearest neighbor search
- Audio fingerprint
- Digital video fingerprinting
- Anti-spam detection
- Security and digital forensic applications

Check out: *http://www.mit.edu/ andoni/LSH/* and *https://github.com/triplecheck/TLSH*

#### **2.2 Approximate Near Neighbor Search**

The problem that we will tackle with LSH is approximate near neighbor search. We start with by defining *near neighbor problem*.

**Definition** (Near Neighbor Problem)**.** Given a set of points *V* , a distance metric *d* and a query point *q*, is there any point *x* close to query point *q* such that  $d(x, q) \leq R$ 

The problem is easy to solve efficiently in low dimension, e.g. via voronoi diagram construction without requiring to go over the entire data set. However, the complexity increases exponentially in dimension.

We therefore, relax the problem and ask for *approximate near neighbor problem*.

**Definition** (Approximate Near Neighbor Problem)**.** Given a set of points *V* , a distance metric *d* and a query point *q*, the  $(c, R)$ -approximate near neighbor problemm requires if there exists a point *x* such that  $d(x,q) \leq R$ , then one must find a point *x*' such that  $d(x',q) \leq cR$  with probability  $> (1 - \delta)$  for a given  $\delta > 0$ .

We will use LSH to solve this problem.

**Definition** (Locality Sensitive Hashing). A family of hash functions  $\mathcal{H}$  is said to be  $(c, R, p_1, p_2)$ sensitive LSH for a distance metric *d* if it satisfies the following conditions.

- 1. Pr<sub>*h*∼H</sub>[*h*(*x*) = *h*(*y*)] ≥ *p*<sub>1</sub> for all *x* and *y* such that  $d(x, y) \le R$ .
- 2.  $Pr_{h \sim H}[h(x) = h(y)] \leq p_2$  for all *x* and *y* such that  $d(x, y) > cR$ .
- 3.  $p_1 > p_2$

**Example 2** (Hamming Distance). Let  $V \subseteq [0,1]^n$  and  $d(x,y)$ *Hamming distance between x and y. Let R and cR both be much less than n. Define*  $\mathcal{H} = \{h_1, h_2, ..., h_n\}$  *such that*  $h_i(x) = x_i$ 

For the above  $p_1 \geq 1 - \frac{R}{n}$  $\frac{R}{n}$  since when the distance is at most *R*, the number of bits where the two vectors differ is at most  $n - R$ . On the other hand,  $p_2 \leq 1 - \frac{cR}{n}$  $\frac{2R}{n}$  since when the distance is *> cR*, the number of bits where the two vectors differ is at least *n* − *cR*.

**Example 3** (Jaccard Distance). *Define Jaccard Distance between two sets x* and  $y \subseteq [1, n]$  *as*  $1 - Jaccard(x, y)$ . Define  $\mathcal{H} = \{h_1, h_2, ..., h_n\}$  *such that*  $h_i(x)$  *corresponds to min-hash of x for the ith permutation of* [1*, n*] *in the lexicographic order.*

We have  $p_1 \geq 1 - R$  and  $p_2 \leq 1 - cR$ . Why?

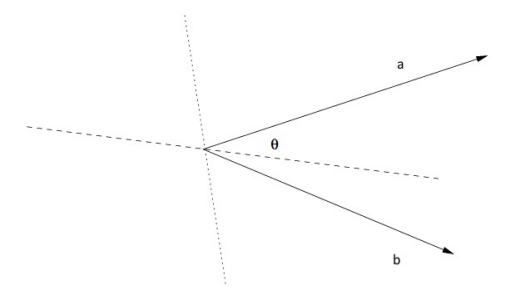

Figure 1: Pictorial representation of LSH for Cosine distance

**Example 4** (Cosine Distance)**.** *The cosine of two non zero vectors* **a** *and* **b** *can be derived by noting*  $\langle$ **a**.**b**) =  $||$ **a**||||**b**||cosθ where **a**.**b** denote the inner dot product of the two vectors **a** and **b**. Cosine similarity of **a** and **b** is defined as  $\frac{\langle \mathbf{a}, \mathbf{b} \rangle}{\|\mathbf{a}\| \|\mathbf{b}\|}$ .

Think of a point as a vector from the origin  $(0, 0, \ldots, 0)$  to its location. Two points' vectors make an angle, whose cosine is the normalized dot product of the vectors:  $\frac{\langle \mathbf{a}, \mathbf{b} \rangle}{\|\mathbf{a}\| \|\mathbf{b}\|}$ . The cosine distance is simply  $\theta = \arccos(\frac{\langle \mathbf{a}.\mathbf{b} \rangle}{\|\mathbf{a}\| \|\mathbf{b}\|})$ .  $\theta$  can range from 0 to 180 degrees.

To construct LSH for the cosine distance simply do the following: pick a random hyperplane *v*, which determines a hash function  $h_v$  with two buckets. Define  $h_v(x) = +1$  if  $\langle v.x \rangle \ge 0$  and  $h_v(x) = -1$  if  $\langle v.x \rangle < 0$ .

Suppose  $\theta = \arccos(\frac{\langle \mathbf{a}, \mathbf{b} \rangle}{\|\mathbf{a}\| \|\mathbf{b}\|})$ . Look into the plane defined by *a* and *b* and let *u* denote the normal vector perpendicular to the random hyperplane *v*. The hashed value of *a* and *b* will be different if *a* and *b* lie on two sides of *u*-this happens with probability  $\frac{\theta}{180}$ . Hence, we have  $p_1 = 1 - \frac{R}{180}$  and  $p_2 = 1 - \frac{cR}{180}$  where  $0 \le cR \le 180$ . A pictorial representation is given below.

For the above, it is sufficient to construct  $v$  such that each component is  $\pm 1$  with equal probability.

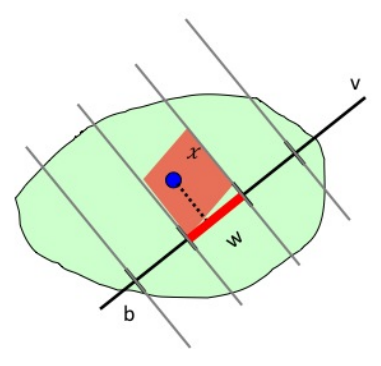

Figure 2: Pictorial representation of LSH for Euclidean distance

**Example 5** (Euclidean Distance)**.** *Here hash functions correspond to random lines. Partition the line into buckets of width w starting from a random shift b. Hash each point to the bucket containing its projection onto the line. Nearby points are always close; distant points are rarely in same bucket.*

*Specifically, we do not need to consider all random lines–we rather select a vector v whose each component is a gaussian random variable with* 0 *mean and standard deviation* 1*.*  $h_v(x) = \frac{v \cdot x + b}{w}$  $\frac{x+b}{w}$ *where b is chosen uniformly at random in* [0*, w*]*.*

# **3 General Scheme of using LSH to solve** (*c, R*)**-Near Neighbor Problem**

Suppose we are given a LSH family of hash functions  $\mathcal H$  which is  $(c, R, p_1, p_2)$ -sensitive. We will construct *L* composite hash functions from it as follows. Select  $h_{i,j}$  uniformly and randomly from H for  $i = 1, 2, ..., K$  and  $j = 1, 2, ..., L$ . Define the composite hash functions  $g_1, g_2, ..., g_L$  as follows:

$$
g_j = \langle h_{1,j}, h_{2,j}, ..., h_{K,j} \rangle
$$

#### **3.1 Preprocessing.**

- 1. Create a hash table *bucket<sub>j</sub>* for  $g_j$  for  $j = 1, 2, ..., K$ .
- 2. For all  $x \in V$  and for all  $j \in [L]$ , add  $x$  to *bucket*<sub>*i*</sub>( $g_i(x)$ )

Time for preprocessing is *O*(*NKL*) where *N* denotes the number of data points.

## **3.2 Query**(*q*)

- 1. for  $j = 1, 2, ..., L$ 
	- for all  $x \in bucket_i(q_i(q))$  do  $-$  if  $d(x, q) \leq cR$  then return *x*

#### 2. Return none

Time for querying is  $O(KL + NLF)$  where *F* denotes the probability that for any *j*  $g_j(x)$  =  $g_i(q)$  when  $x \neq q$ . Then NF denotes the expected number of entries that are more than  $cR$ distance away from *q* but are in the same bucket as *q* under  $q_i$ . Since there are *L* composite hash functions, the total number of such bad items is on expectation  $O(NLF)$ . We would like to choose the parameters *K* and *L* in a way such that  $NLF \approx KL$ . In fact, we will set *K* as  $O(\log n)$  and  $NF = 1$ .

There are two parts to the analysis (i) computing success probability and (ii) analyzing the time complexity.

**Computing success probability** Suppose there is a point *x* such that  $d(x, q) \leq R$ . Then the algorithm will be successful if it finds points *y* such that  $d(y, q) \leq cR$ . Clearly, this success probability is at least as high as the probability that the algorithm finds the actual point *x*.

Hence, we have

$$
\Pr[Success] \ge \Pr[\exists j \text{ such that } g_j(x) = g_j(q) \mid d(x, q) \le R]
$$
  

$$
\ge 1 - (1 - p_1^K)^L
$$

Set  $L = \frac{1}{p_1^K}$ , then

$$
\Pr[Success] \ge 1 - (1 - \frac{1}{L})^L \approx 1 - \frac{1}{e}
$$

**Question.** Suppose you want your success probability to be  $1 - \frac{1}{n}$  $\frac{1}{n}$ , what should be the value of *L* as a function of  $p_1$  and *K*?

**Computing time complexity** To compute the querying time, we need an upper bound on *F*.

$$
F = \Pr(g_j(y) = g_j(q) | d(y, q) > cR) = p_2^k
$$

Hence the time requirement is  $O(KL + NLp_2^K)$ . To simplify calculation, we will select  $N p_2^K = 1$  or

$$
N = \frac{1}{p_2^K} = \left(\frac{1}{p_1}\right)^{\log_{1/p_1}(1/p_2^K)} = \left(\frac{1}{p_1^K}\right)^{\log_{1/p_1}(1/p_2)} = \left(\frac{1}{p_1^K}\right)^{\frac{\log 1/p_2}{\log 1/p_1}} = L^{\frac{\log 1/p_2}{\log 1/p_1}}
$$

Or, in other words,

$$
L = N^{\frac{\log 1/p_1}{\log 1/p_2}}
$$

Let us use the notation  $\rho = \frac{\log 1/p_1}{\log 1/p_2}$  $\frac{\log 1/p_1}{\log 1/p_2}$ . We have  $L = N^{\rho}$ . Now,  $N p_2^K = 1$  gives  $\frac{1}{p_2^K} = N$  or  $K = \frac{\log N}{\log \frac{1}{p_2}}$  $\log \frac{1}{p_2}$ .

**Example 6.** *If one has*  $p_1 = 0.1$  *and*  $p_2 = 0.01$ *, then*  $\rho = \frac{1}{2}$  $\overline{2}$ 

## **3.3 Practical Consideration**

The range of values of the composite hash functions could be  $R^K$  if  $R$  is the range of the LSH hash family. Therefore, it may not be practical to maintain a hash table where there is an index for every possible value that the composite hash functions can take. Suggest a way to overcome this difficulty.